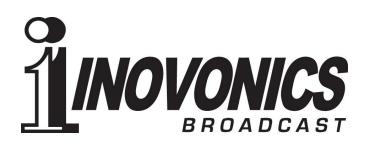

SUBJECT: EAS Protocol for communications between EAS box and Inovonics' Model 730 RDS Encoder.

Inovonics' Model 730 receives ASCII text command via RS232, TCP/IP, and UDP. All three methods of addressing the encoder can be done independently or simultaneously. The list of common commands can be seen on the last few pages of the 730 manual, which is available on our website for download.

## The new commands and their functions are as follows;

## EASTIME = <0-999sec> < cr>

When the encoder received this command it will fill a timer register with the number of seconds that the EAS message should be transmitted. This command should be sent <u>after</u> the EAS commands. If the timer is set to 0, or has been decremented to 0, then the RDS Encoder will function in it's normal mode of operation.

## EAS=<64 char><cr>

This command will carry the actual text of the message. Providing the EASTIME command is non 0, when the encoder receives this command and following text, it will temporarily interrupt the PS and RT messages that are stored in the RDS Encoder. It will also change the PTY code to 31, which is ALERT for the duration of the EAS message being transmitted.

After completion of the EASTIME timer decrement to 0, all functions of the RDS transmission will return to normal operation.

During an EAS transmission the EASTIME can be reset to any value between 0 and 999 seconds. This can be used to terminate the EAS message or to extend the time if so desired.

**EASTIME?** Will return the number of seconds remaining in the EAS Alert.

**EAS?** Will return the text string that is currently in the RDS Encoder's memory.

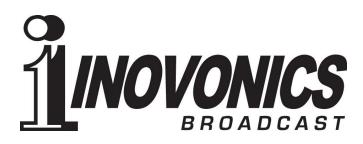

Command usage example;

# EAS=Hurricane Alpha is coming. Board up your windows and get out of town!<cr>

(regular RadioText, PS and PTY data is being transmitted, not the EAS message)

# EASTIME=30<cr>

(EAS message is being sent in PS and TEXT fields. PTY is transmitted as 31) (wait 5 seconds)

# EASTIME?

(returns EASTIME=25) (wait >= 26 seconds)

# EASTIME?

(returns EASTIME=0) All current RDS registers are restored to normal operation.

Best Regards,

Ben Barber President / CEO Inovonics Inc. 5805 Hwy 9 Felton, CA 95018 Tel: +(831) 458-0552 ben@inovonicsbroadcast.com

The information contained in this document is confidential, subject to copyright and for the use of the intended recipient only. Unauthorized retention, alteration or distribution of this document is forbidden and may be actionable.